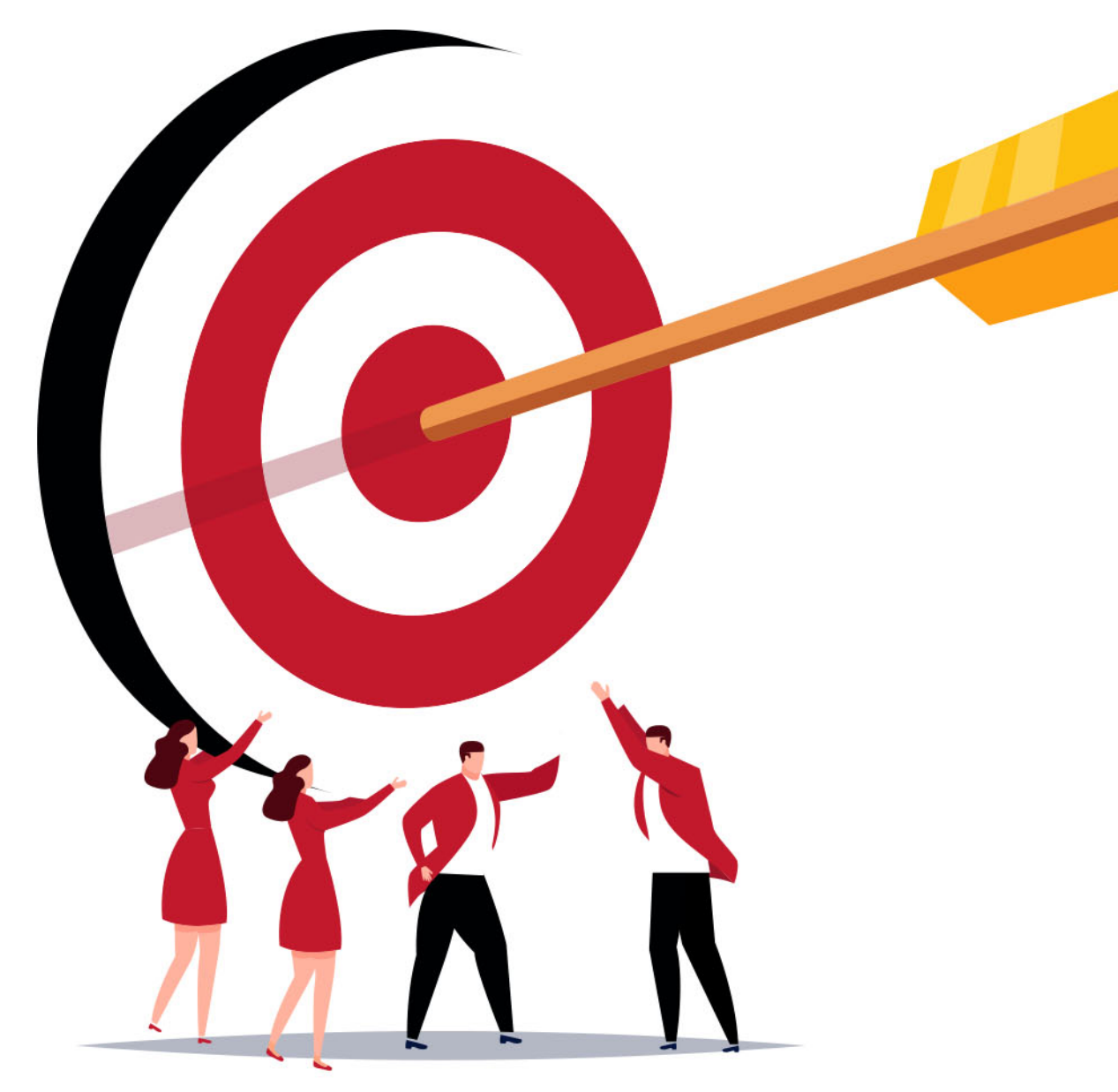

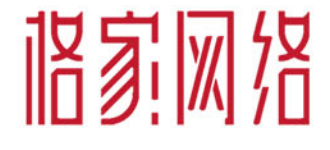

# 交易链路的<br>典型难题及优化方案

技术部-鲈鱼

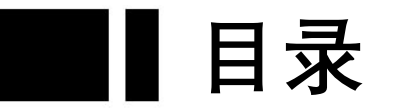

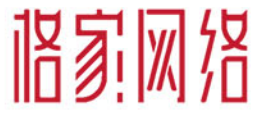

一、SPI设计思考 关键字:稳健、易扩展

二、高效缓存 \*\*\*\*: 防击穿、本地化

- 三、资源扣减 郑非安全、高并发
- 四、分库分表

五、分布式事务 关键字: CAP、BASE

团结 ・ 分享 ・ 拥抱变化 简单

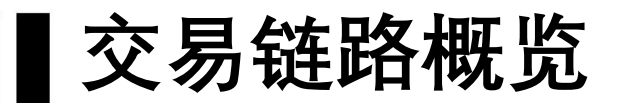

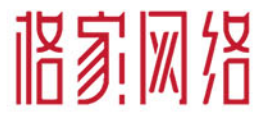

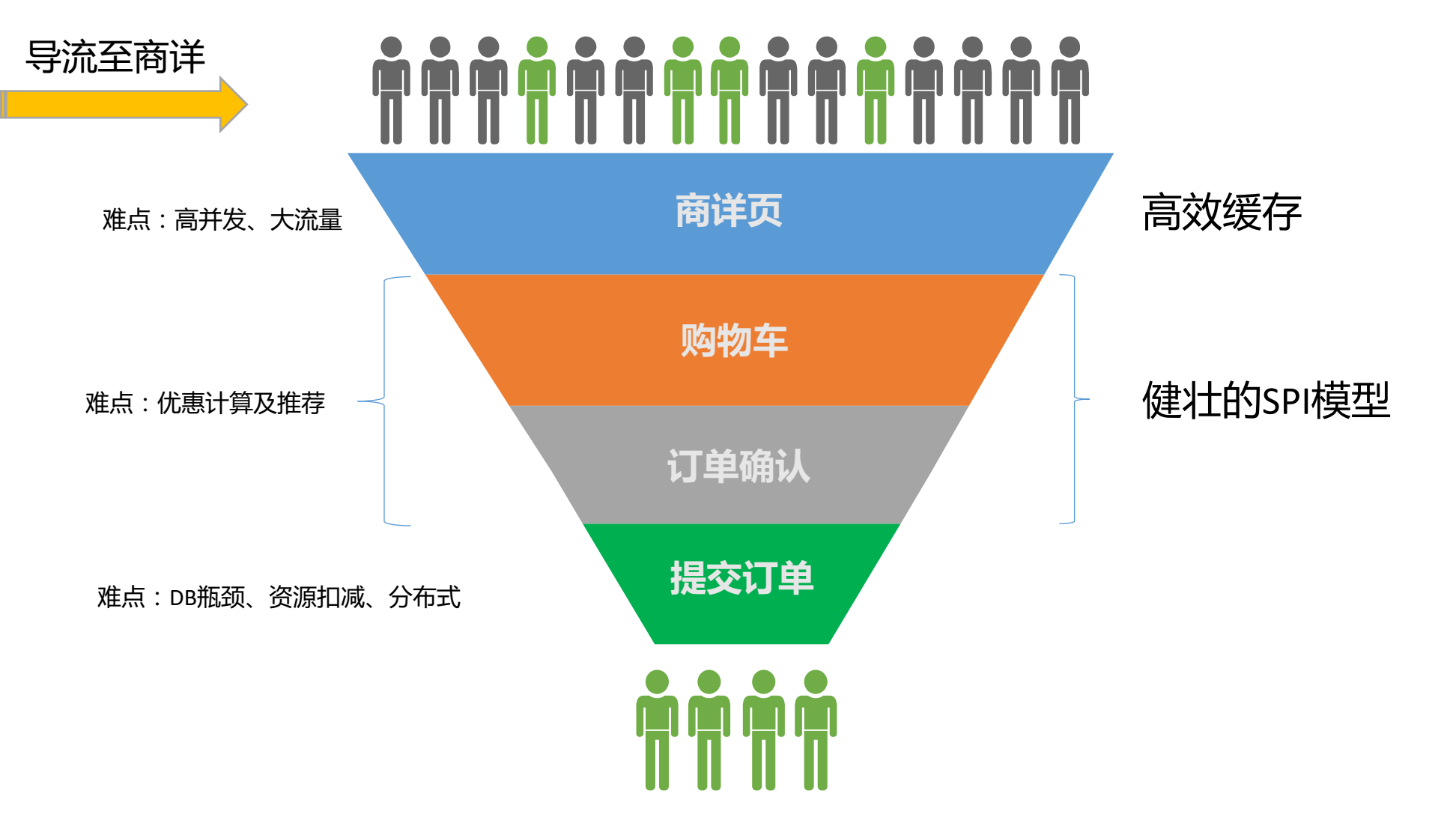

・ 団结 ・ 分享 ・ 拥抱变化 简单

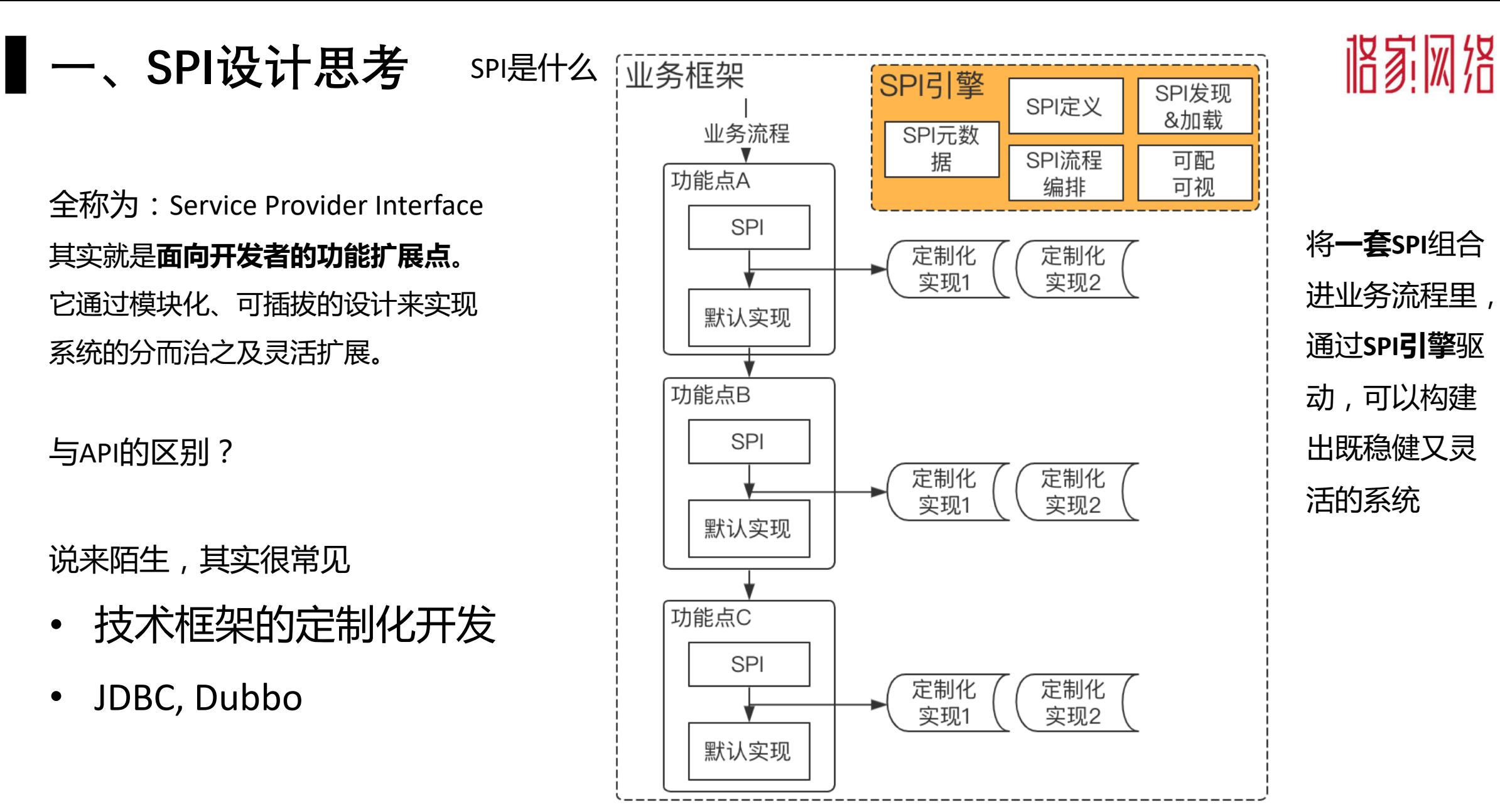

团结 ・ 分享 ・ 拥抱变化 箭单

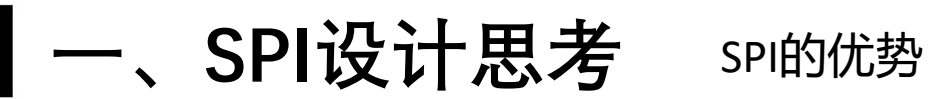

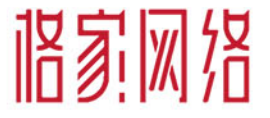

• 设计模式的6大原则几乎都符合

- 业务流程抽象且稳定,易于维度,又可灵活扩展 SPI, 且扩展特定SPI对系统整体影响可控, 易于 测试
- 系统开发者和业务开发者在SPI上平等化。默认 实现都可以被替换为定制化实现

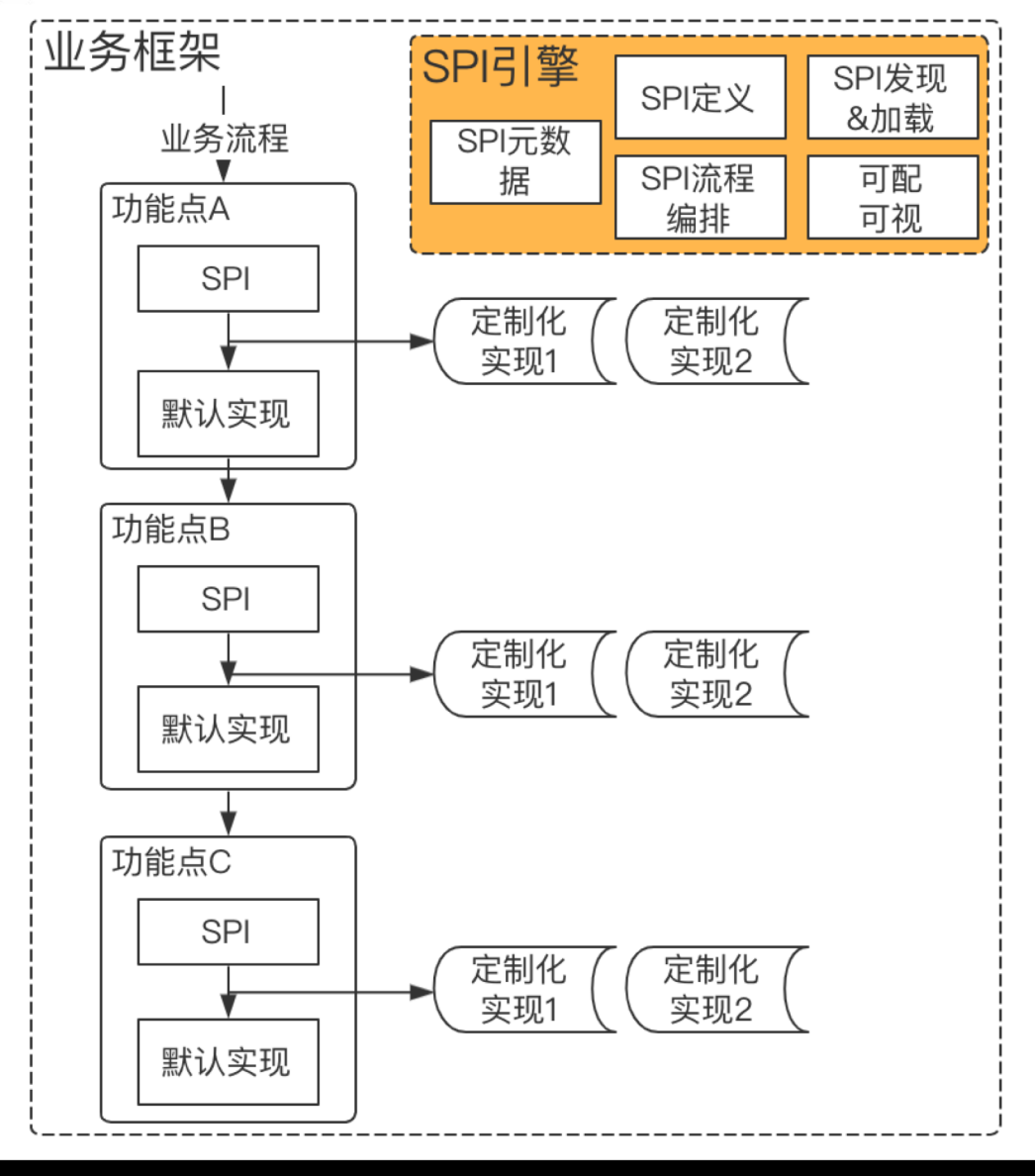

团结 ・ 分享 ・ 拥抱变化 箭单

▌一、SPI设计思考

#### SPI模式在格家系统的应用:优惠计算流程

#### 获取活动配 置的SPI信息 给定多个SKU 信息开始计算 优惠门槛 是否满 是否满 商品级优惠 X件 **SPIs** X元 店铺级优惠 优惠金额 按折扣 按减钱 捞取SKUs符 **SPIs** 算 算 合的优惠活动 跨店级优惠 斑马优 希柔优 优惠分摊 惠分摊 **SPIs** 惠分摊 平台级优惠 购后返 优惠互斥 秒杀优 优惠互 惠互斥 **SPIs** 斥 选择最优 默认实 可扩展 优惠SPIs 现 商详 购物车 确认订单 创建订单 团结 ・ 分享 ・ 拥抱变化

箭单

一套SPI组件,高度复用 功能点固定, 扩展简单 "itemTypes": "9", "isNewUserCondition": false, "itemTags": " $35$ ", "isItemOverCondition": false, "isZhFeeReduceAction": false, "isShopTagCondition": false, 某优惠券 "terminals":  $0,$ 活动配置 "isUpperLimit": false, "isAreaCondition": false, SPI示例 "isItemTypeCondition": true, "isPostageReduceAction": false,  $\leftarrow$ "isDiscountAction": false, "isTopNDiscountAction": false, "useOrigPriceCondition": true, "isItemTagCondition": true, "isPriceOverCondition": true, "amountAt": 39900,

商详、购物车、确认订单、提单

 $\bullet$ 

 $\bullet$ 

咯家网络

- "isPriceReduceAction": true,
- "reducedPrice": 3000,
- "isTerminalCondition": true,
- "originalTag":  $1,$
- "isAppCondition": false

### 一、SPI设计思考 sPI模式在格家

#### 系统的应用:下单流程

### 咯家网络

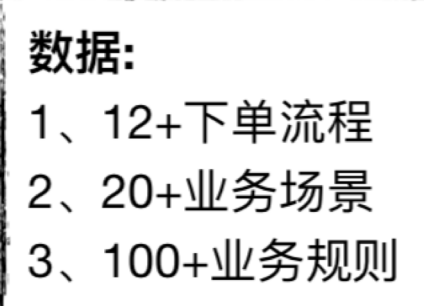

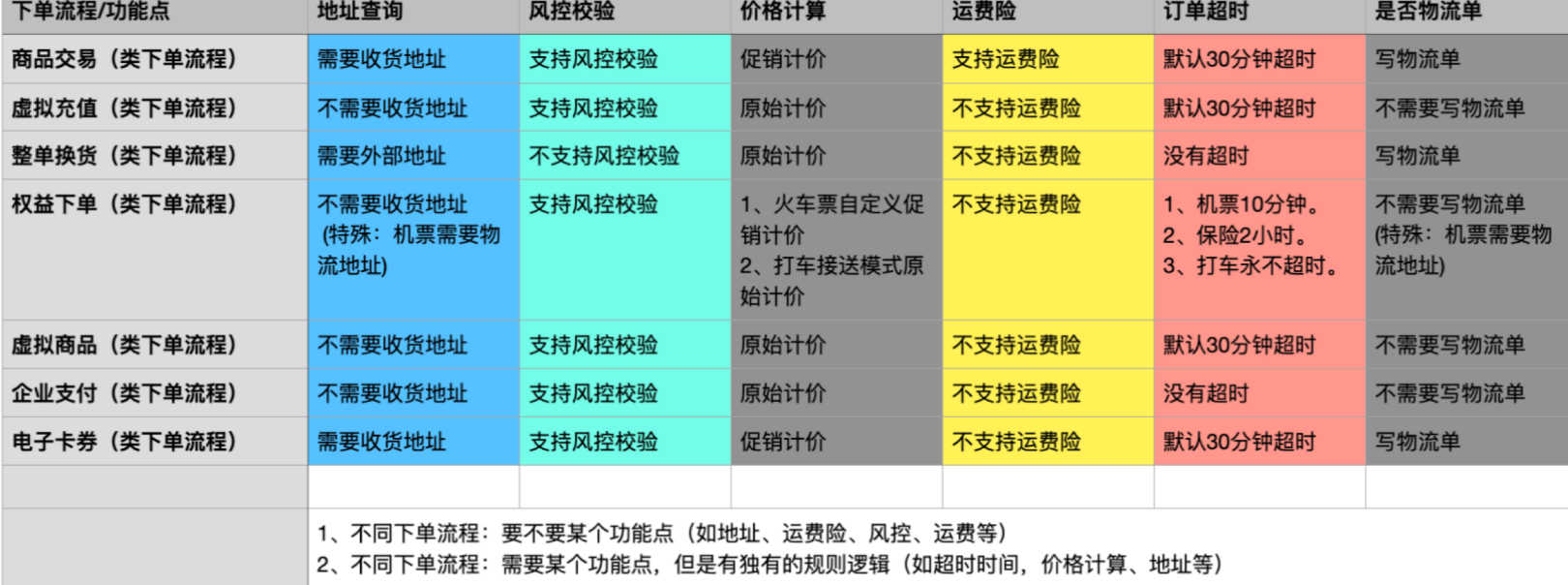

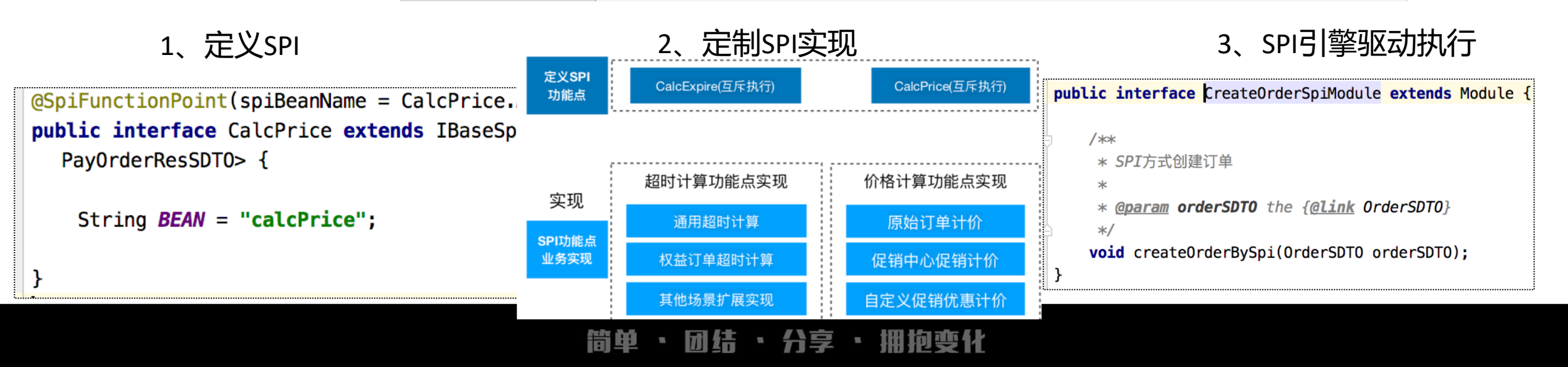

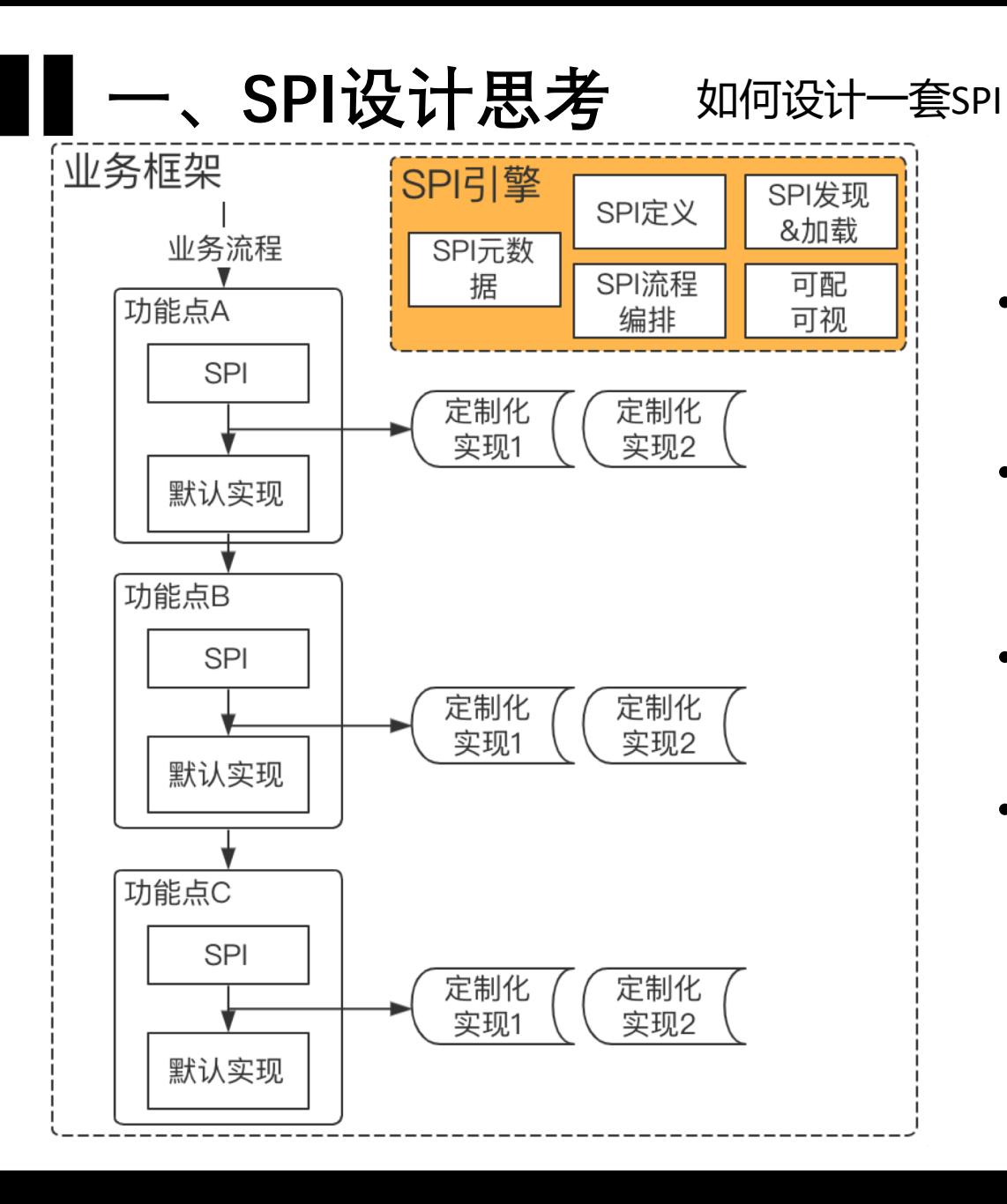

提炼抽象业务流程和功能点,抽象后的流程和功  $\bullet$ 能点是通用、稳定的,不能随意变更

咯家网络

- 先大再小,或者先小再大,以扩展点的方式开发、  $\bullet$ 开放新功能点
- 每个扩展点提供默认实现,但允许开发者自主更换
- 多个扩展点需要一个执行引擎统一调度管理,引擎  $\bullet$ 必有功能: SPI的发现、加载和执行功能, 可选功能:非代码编排、可视化

帝國 励结 ・ 分享 ・ 拥抱弯化

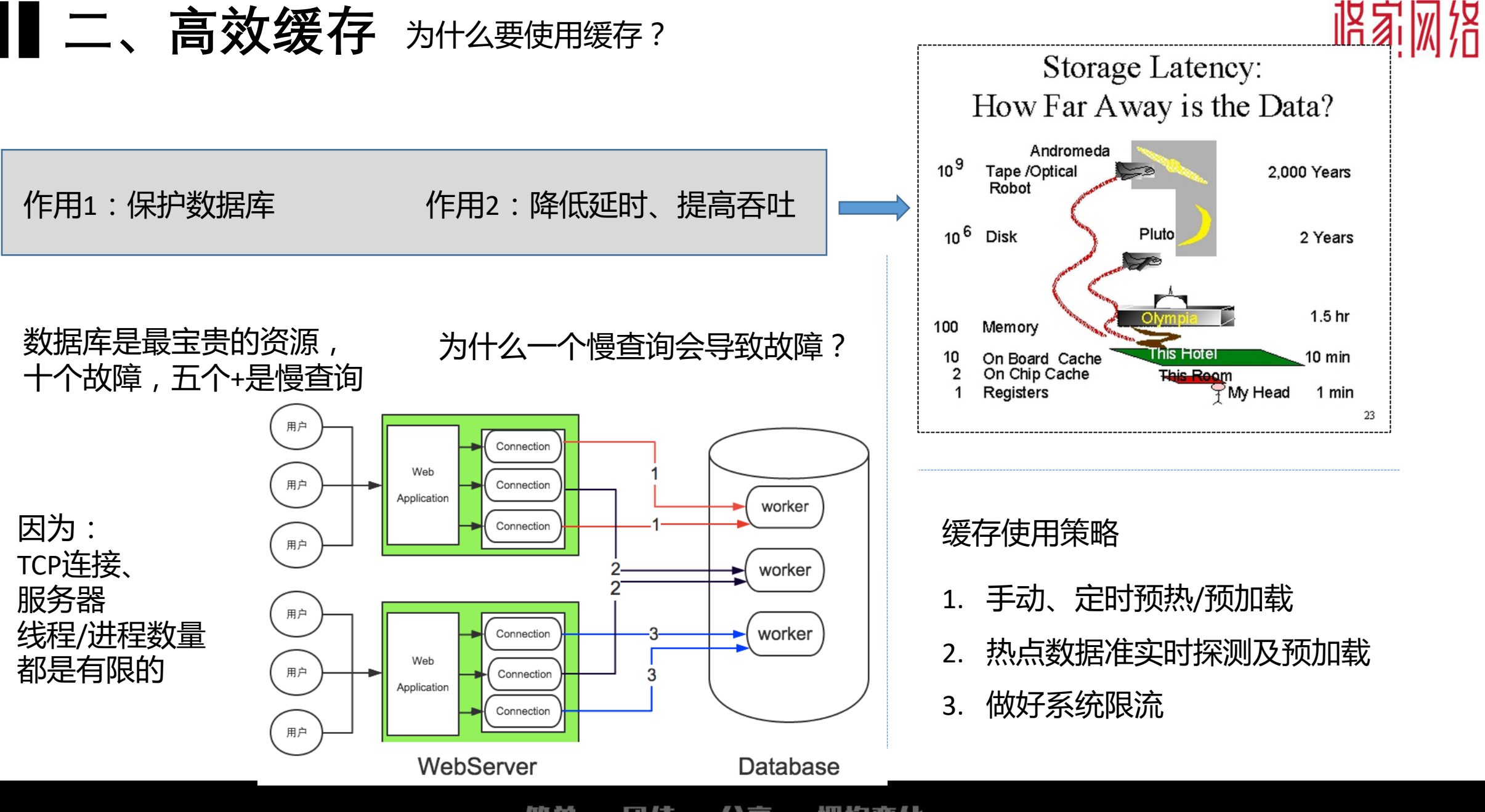

拥抱变化 筒单 闭结 ・ 分享 ・

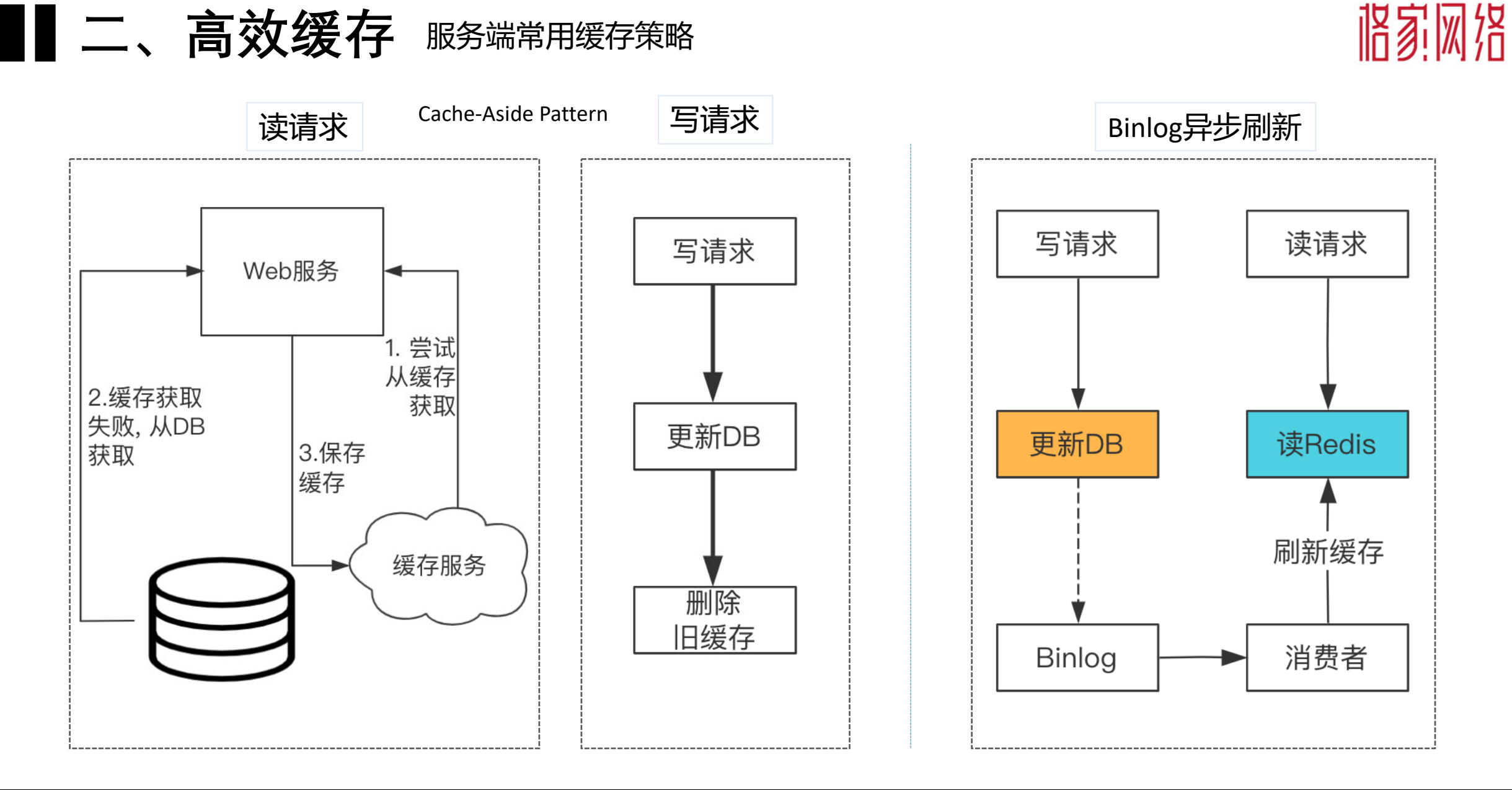

简单 ・ 団结 ・ 分享 ・ 拥抱变化

#### 二、高效缓存 Cache-Aside Pattern脏缓存如何解决

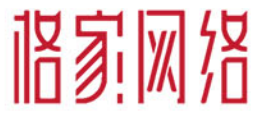

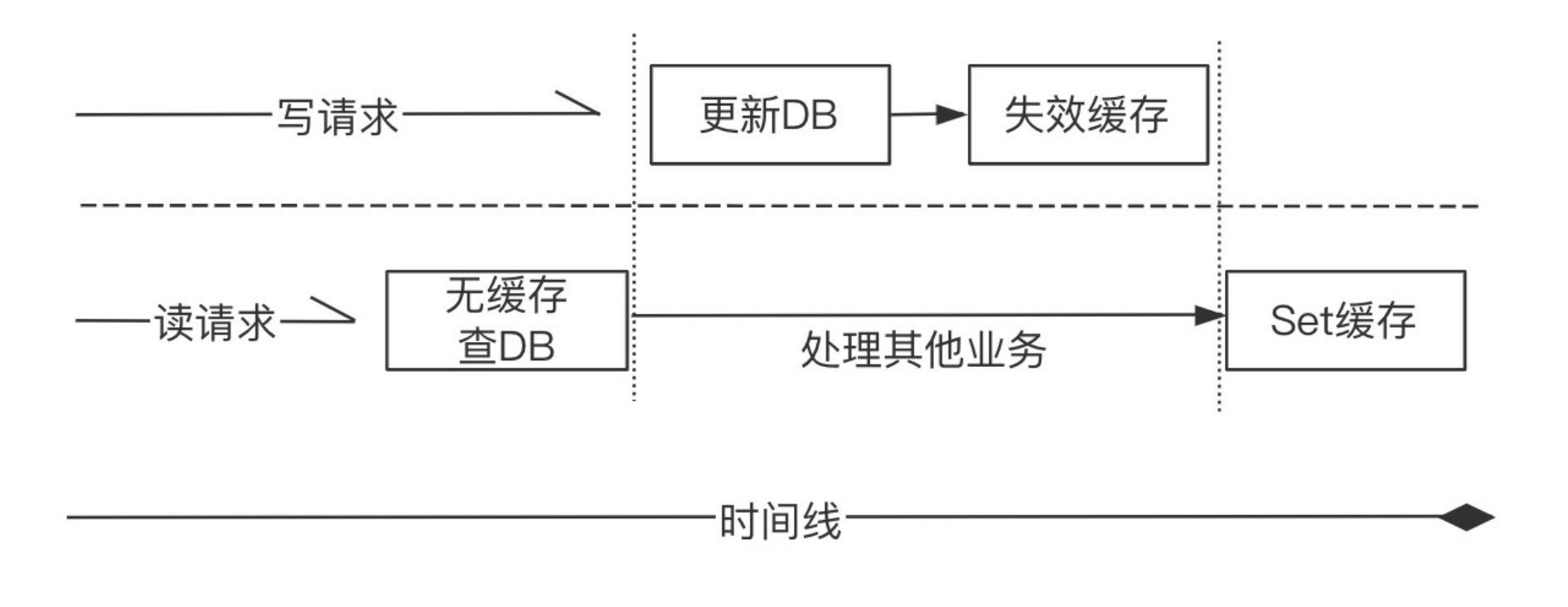

方案1:缓存延时删除 + 失败重试 方案2:消费Binlog异步刷新

优缺点:实现简单,但延时到期前可能有不一致, 优缺点:对代码无侵入,但依赖和实现复杂 缓存命中率降低,穿透请求增多

> 团结 · 分享 · 拥抱变化 箭单

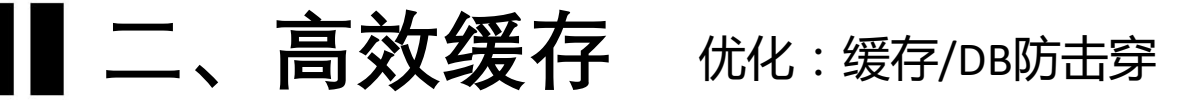

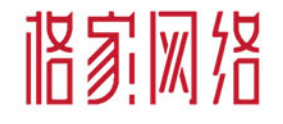

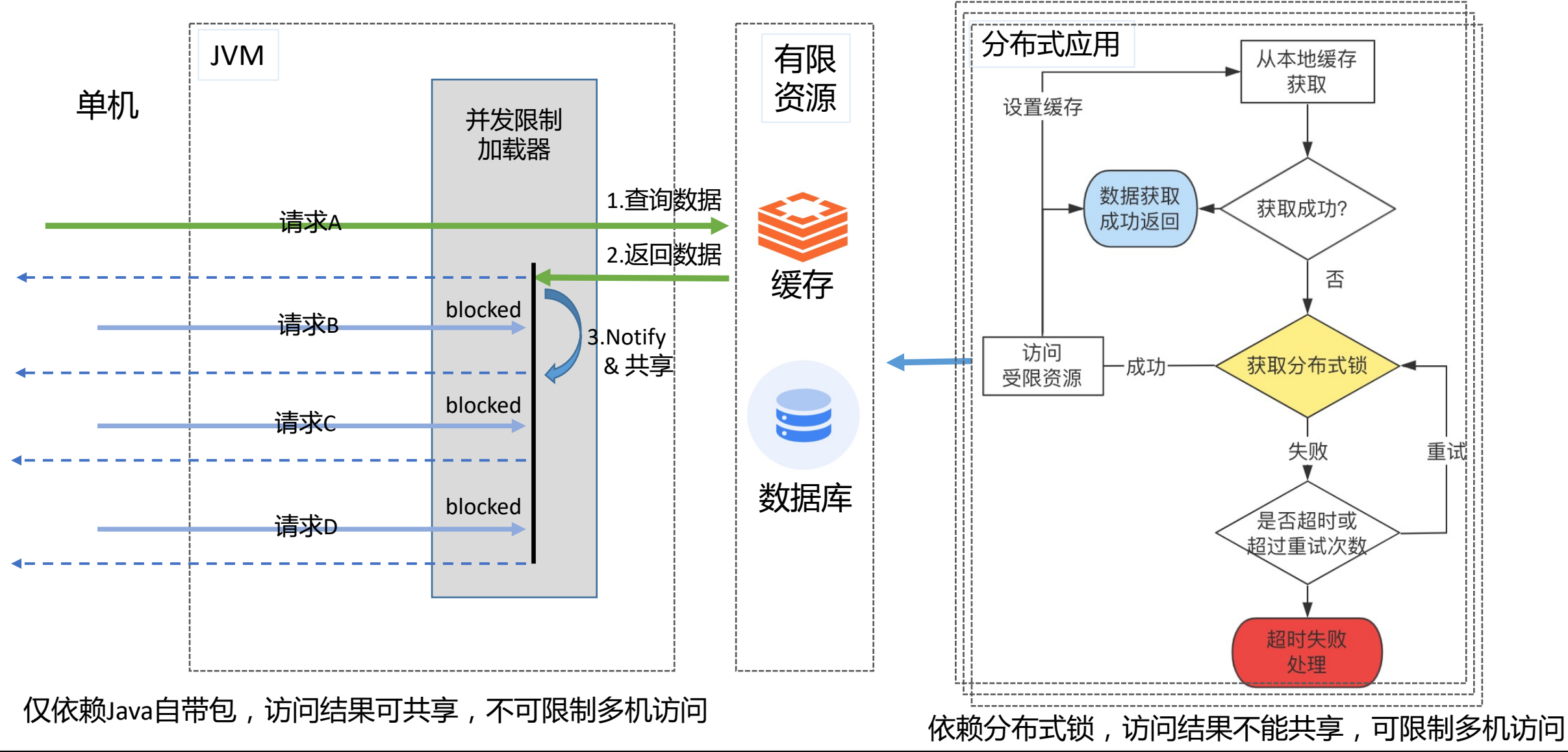

**団结 ・ 分享 ・ 拥抱变化** 简单

#### ▌二、高效缓存 本地缓存与Redis的结合使用

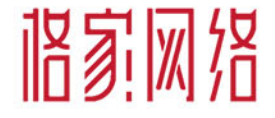

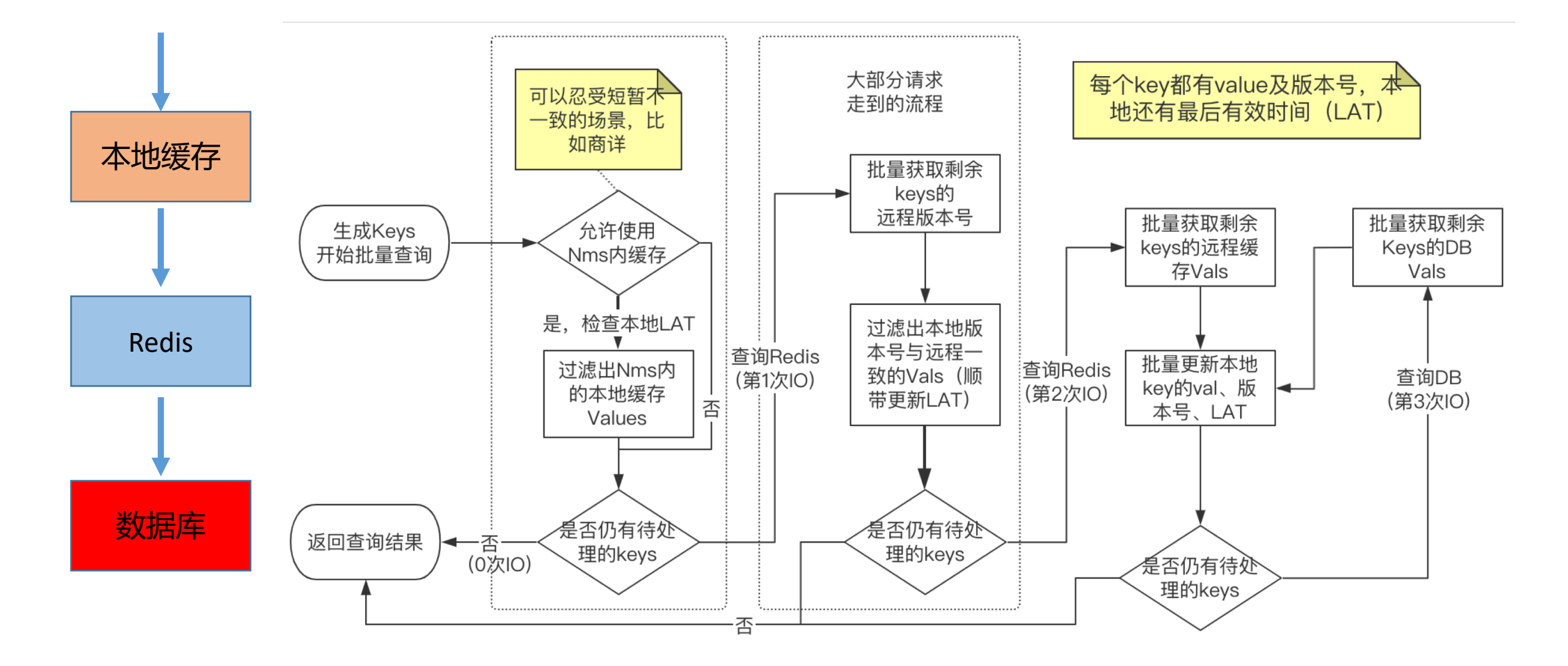

团结 ・ 分享 ・ 拥抱变化 简单

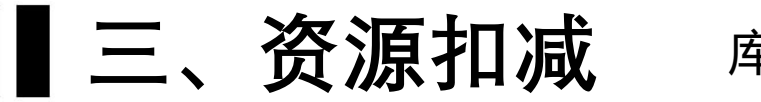

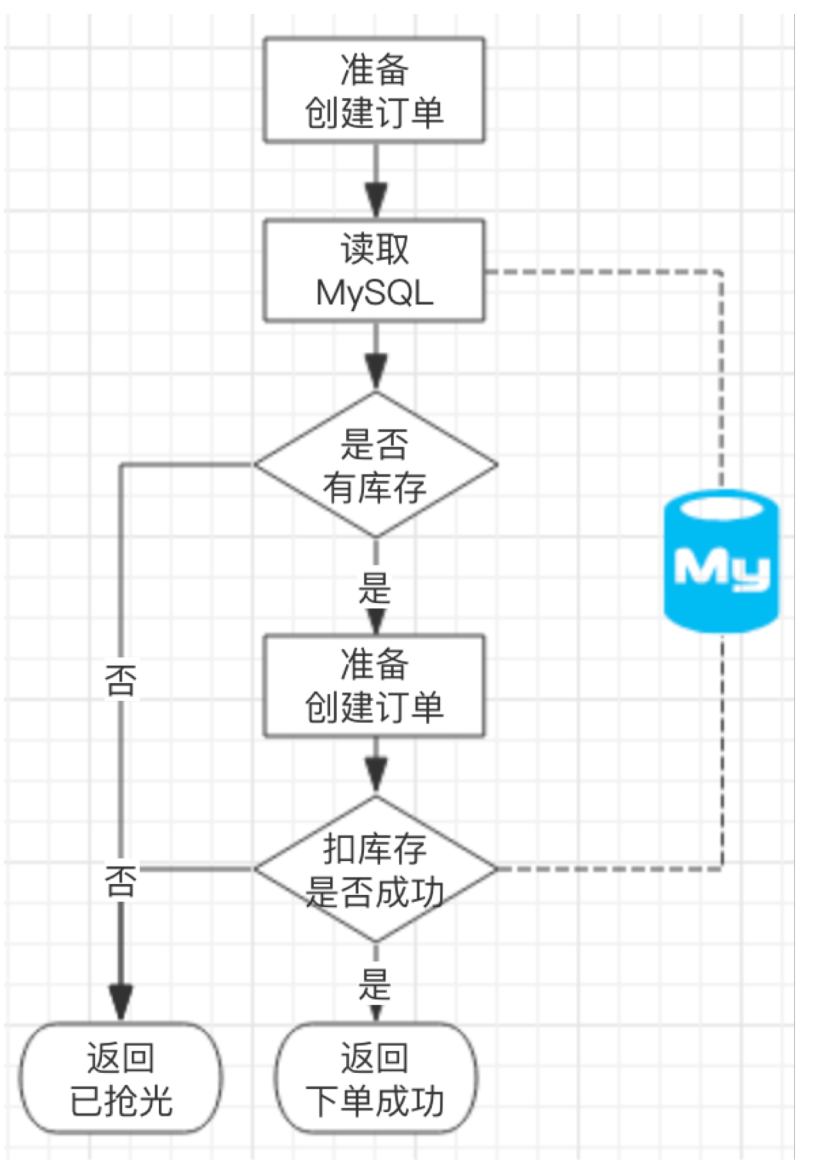

将家网络 库存扣减面对的问题 假如有10万个请求到达, 但商品库存只有1千个。 试问下面哪一个分支的流量是最高的? 上面的案例中, 99%的流量都会 走向"已抢光"

也就是说, 99%的查询都是MySQL读操作; 但MySQL除了要应对高并发的读操作,还要 保证1千个正常流量商品可以扣库存成功

・ 分享 ・ 拥抱变化 箭单 闭绕

### ▌三、资源扣减

准备

创建订单

读取

Redis

是否 有库存

是▼

准备

创建订单

扣库存

是否成功

是

返回

下单成功

否

返回

已抢光

⊲--⊦

异步任务

定时同步

My

#### 库存扣减面对的问题

← 假如有10万个请求到达, 但 商品库存只有1千个。在一定时间 内读库存的压力, 都转移给Redis

基于漏斗模型,将落到DB的请求量 降至可控范围内的最低点→

最终一致性

弱一致性

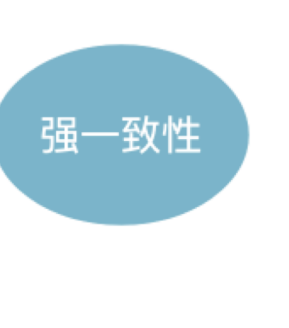

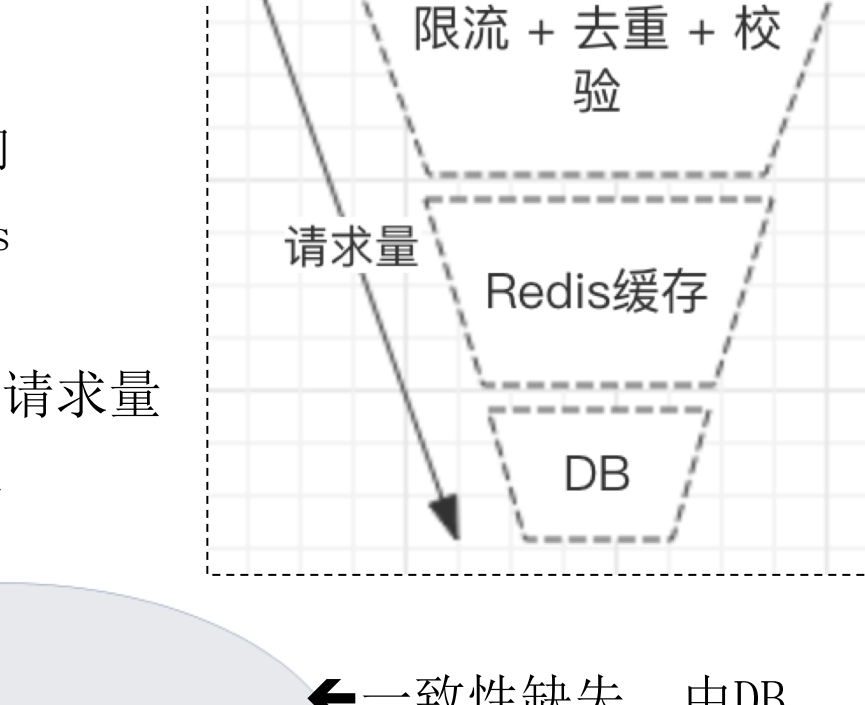

←一致性缺失,由DB 的强一致性来保证

UPDATE item stock SET stock = stock - xxx WHERE stock  $>=$  xxx

・ 分享 ・ 拥抱变化 箭单 团结

### 三、资源扣减

Ш

 $\bullet$ 

写操作频繁,缓存命中率降低, DB频繁穿透

咯家网络

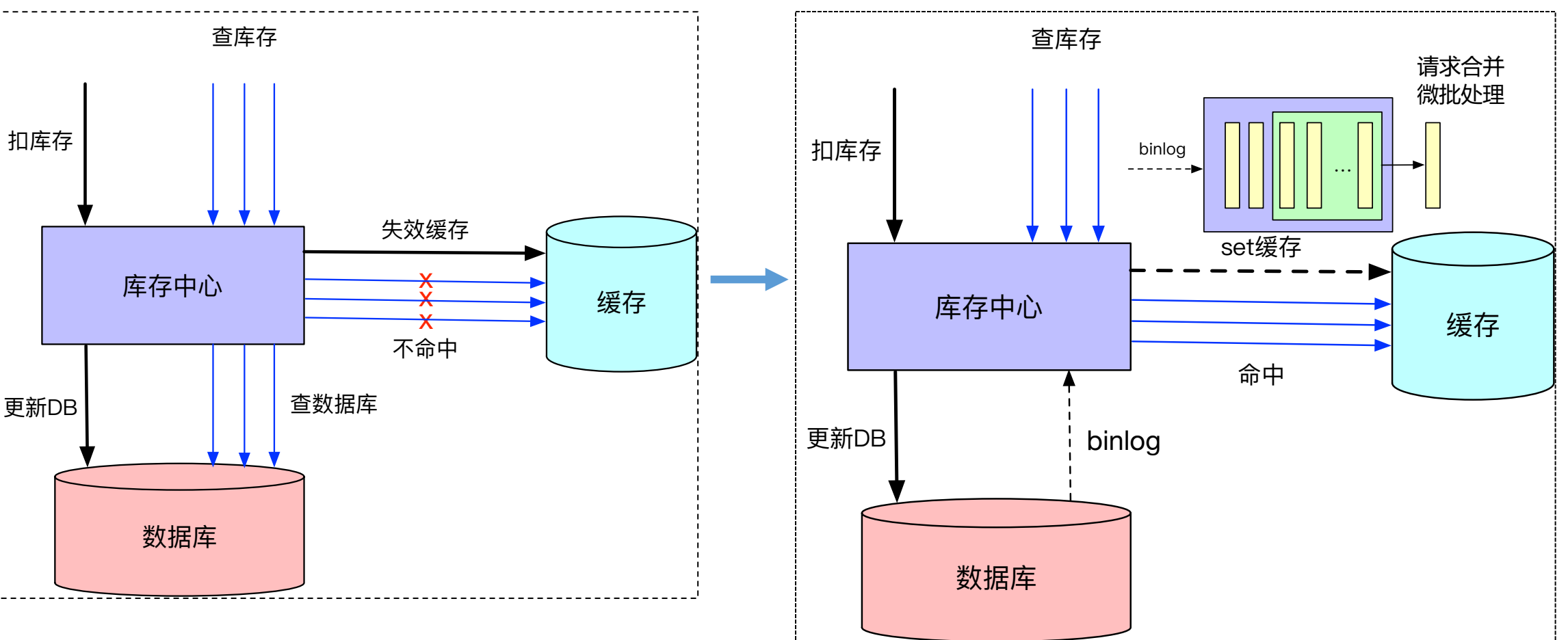

- 1、binlog消费不及时,降级为同步设置缓存
- 2、binlog异步设置缓存要防止过期数据覆盖的问题

**団结 ・ 分享 ・ 拥抱变化** 简单

■■三、资源扣减

秒杀场景下库存扣减的优化

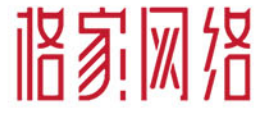

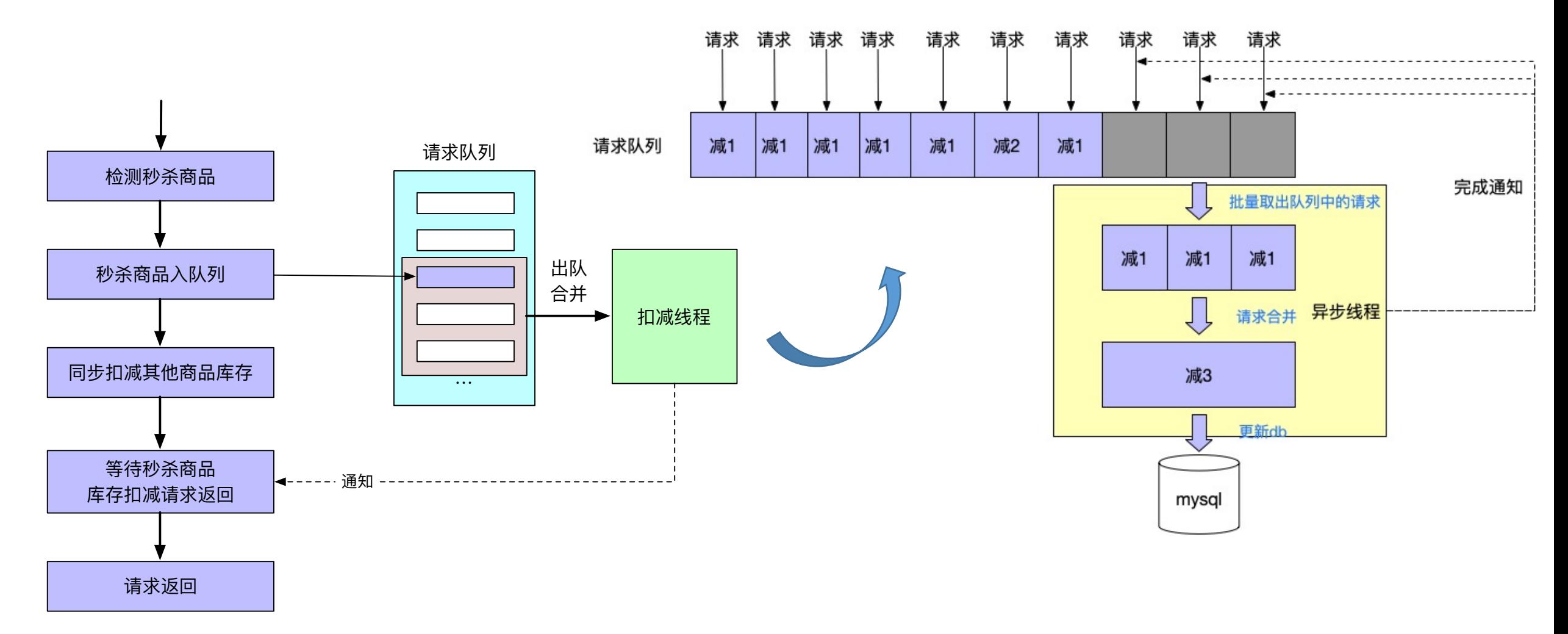

・ 団结 ・ 分享 ・ 拥抱变化 简单

#### 三、资源扣减 普通场景 下库存扣减的优化

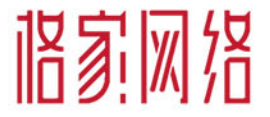

#### 一单购买多个商品,如果购买数量相同,优化成一条sql批量扣减

UPDATE stock SET avail\_count = avail\_count - 1 WHERE sku\_id IN (skuId1, skuId2, skuId3 ...)

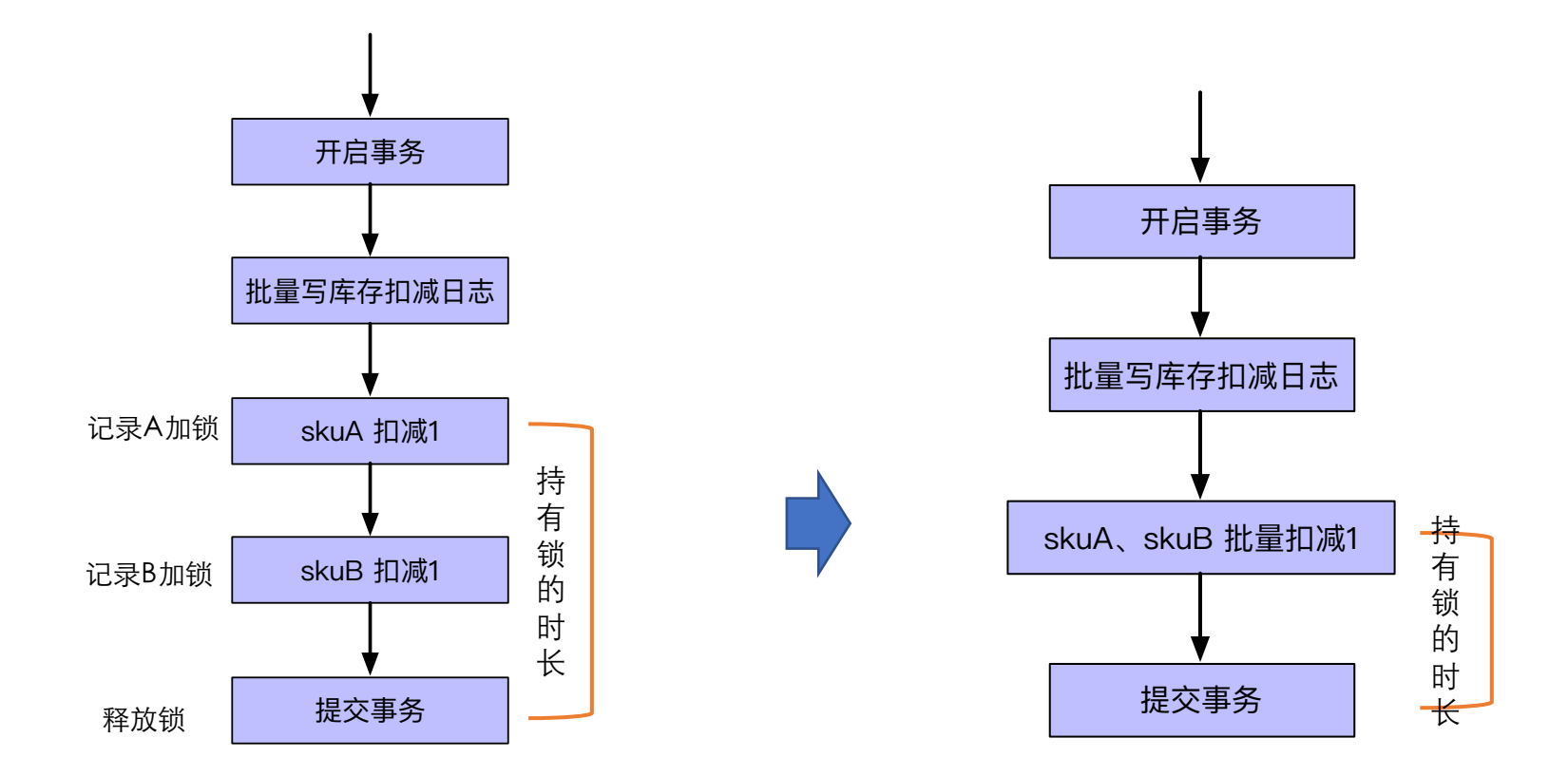

团结 ・ 分享 ・ 拥抱变化 简单

#### 普通场景下库存扣减的优化

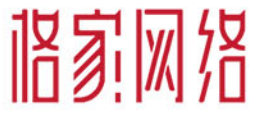

一单购买多个商品, 如果购买数 量不同, 也可以用一句SQL搞定

▌三、资源扣减

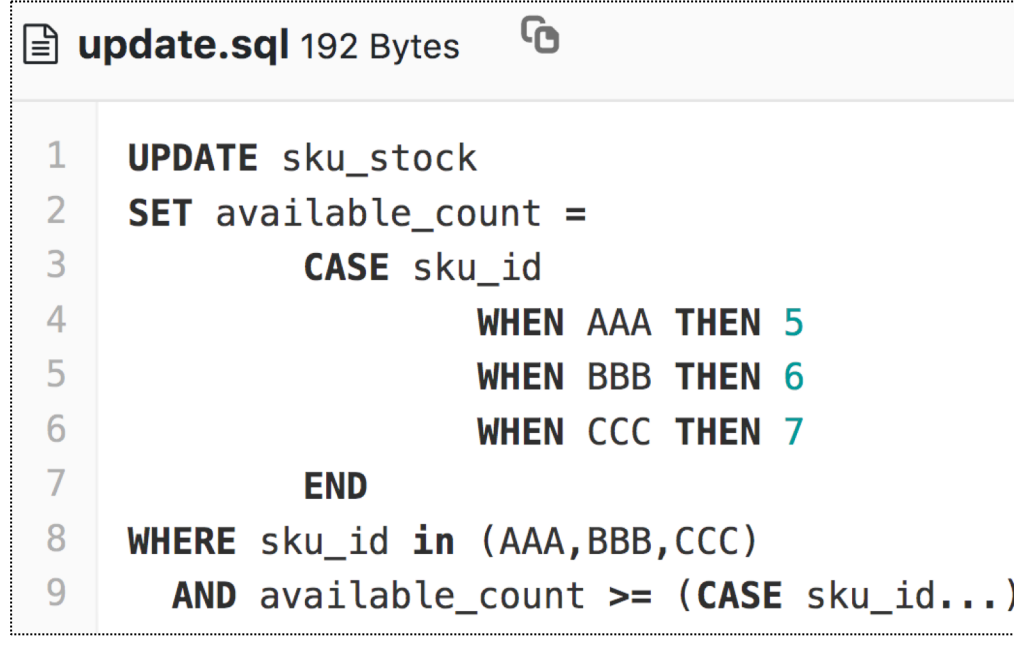

<update id="batchLockNotPayCount"> **UPDATE sku\_stock**  $<sub>set</sub>$ </sub>  $avail_count = ($ CASE sku\_id <foreach collection="updateOperateBOList" item="updateOperateBO"> WHEN  $\#$ {update0perateB0.skuId} THEN avail\_count - #{update0perateB0.count, jdbcType=INTEGER} </foreach>  $END$ ).  $not$ <sub>pay</sub>  $lock = ($ CASE sku\_id <foreach collection="update0perateB0List" item="update0perateB0"> WHEN #{updateOperateBO.skuId} THEN not\_pay\_lock + #{update0perateB0.count,jdbcType=INTEGER} </foreach>  $END$ ).  $order_id = 0$ CASE sku\_id <foreach collection="updateOperateBOList" item="updateOperateBO"> WHEN #{updateOperateBO.skuId}<br>THEN #{updateOperateBO.orderId} </foreach> END),  $event_type = ($ CASE sku\_id <foreach collection="update0perateB0List" item="update0perateB0"> WHEN #{update0perateB0.skuId} THEN #{update0perateB0.eventType} </foreach>  $END$ ).  $version = version + 1$  $<$ /set $>$ <where> avail count  $>=$  ( CASE sku\_id <foreach collection="updateOperateBOList" item="updateOperateBO"> WHEN #{update0perateB0.skuId,jdbcType=BIGINT} THEN #{update0perateB0.count,jdbcType=INTEGER} </foreach> AND sku\_id IN <foreach close=")" collection="updateOperateBOList" item="updateOperateBO" open="(" separator=","> #{update0perateB0.skuId,jdbcType=BIGINT}  $\le$ /foreach> AND is deleted =  $\theta$ </where> </update>

#### 简单 ・ 团结 ・ 分享 ・ 拥抱变化

#### ┃四、分库分表 什么是分库、分表

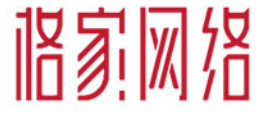

其实就是字面意思,很好理解:

分库:从单个数据库拆分成多个数据库的过程,将数据散落在多个数据库中

分表:从单张表拆分成多张表的过程,将数据散落在多张表内

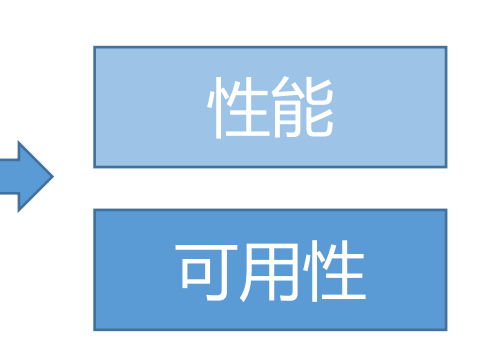

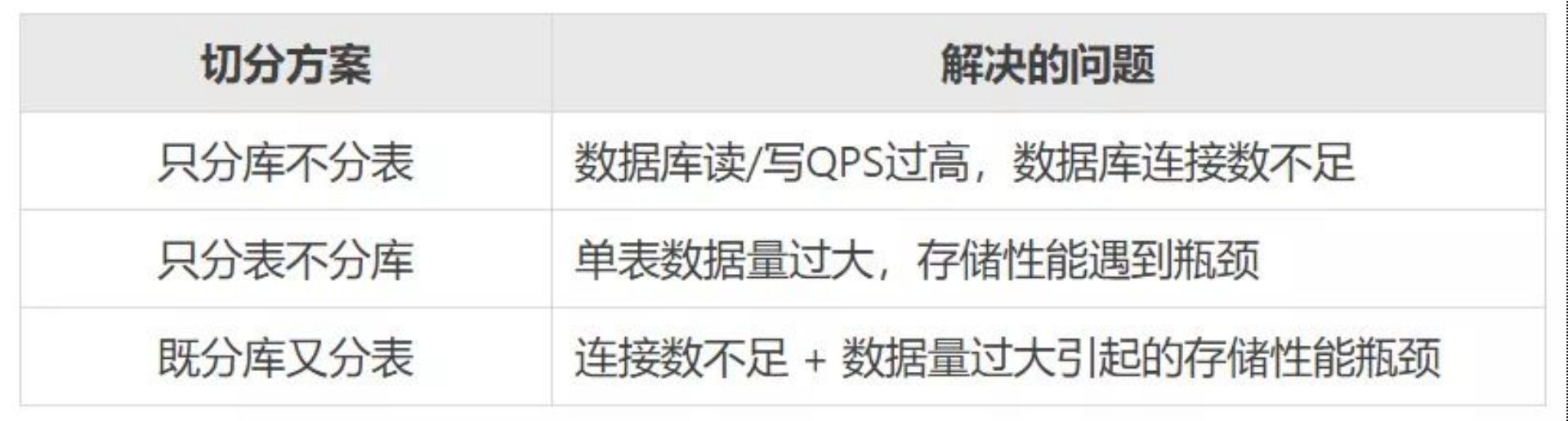

团结 ・ 分享 ・ 拥抱变化

▌四、分库分表

为什么要分库分表

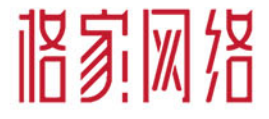

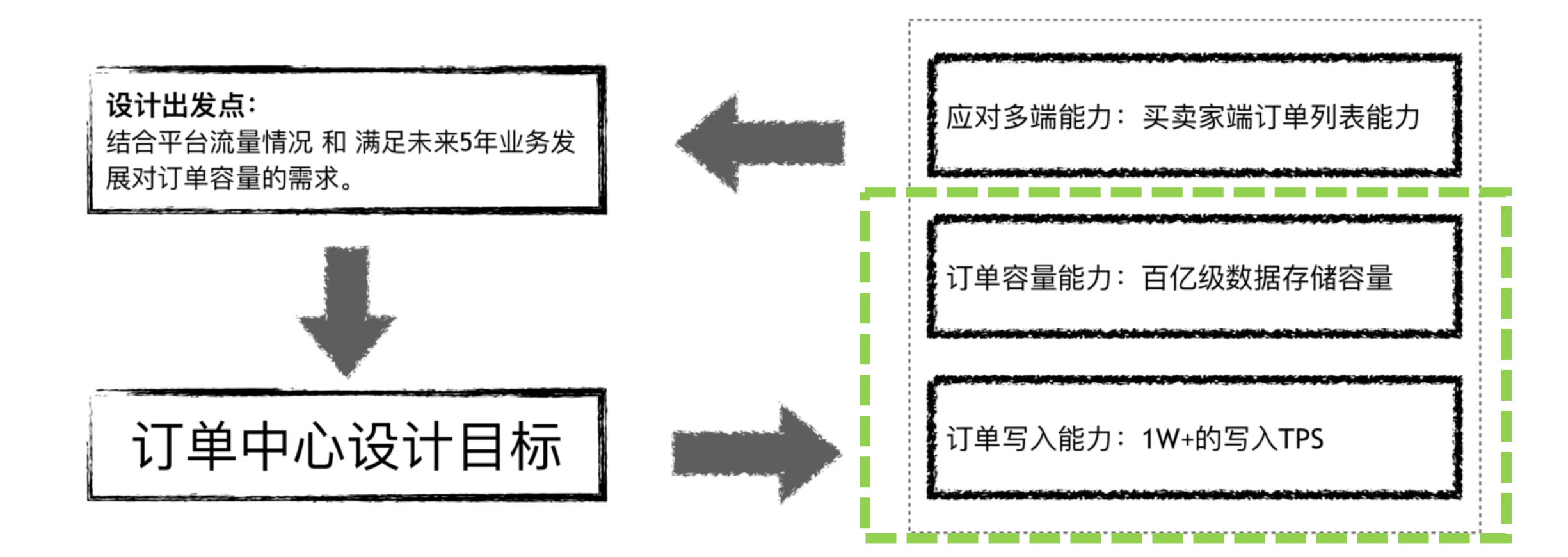

・ 団结 ・ 分享 ・ 拥抱变化 筒单

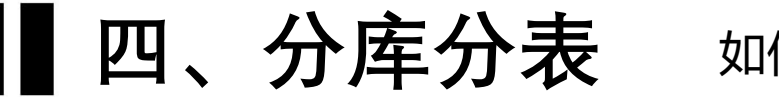

如何计算分表、分库的数量

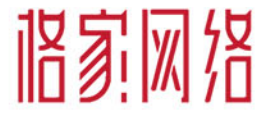

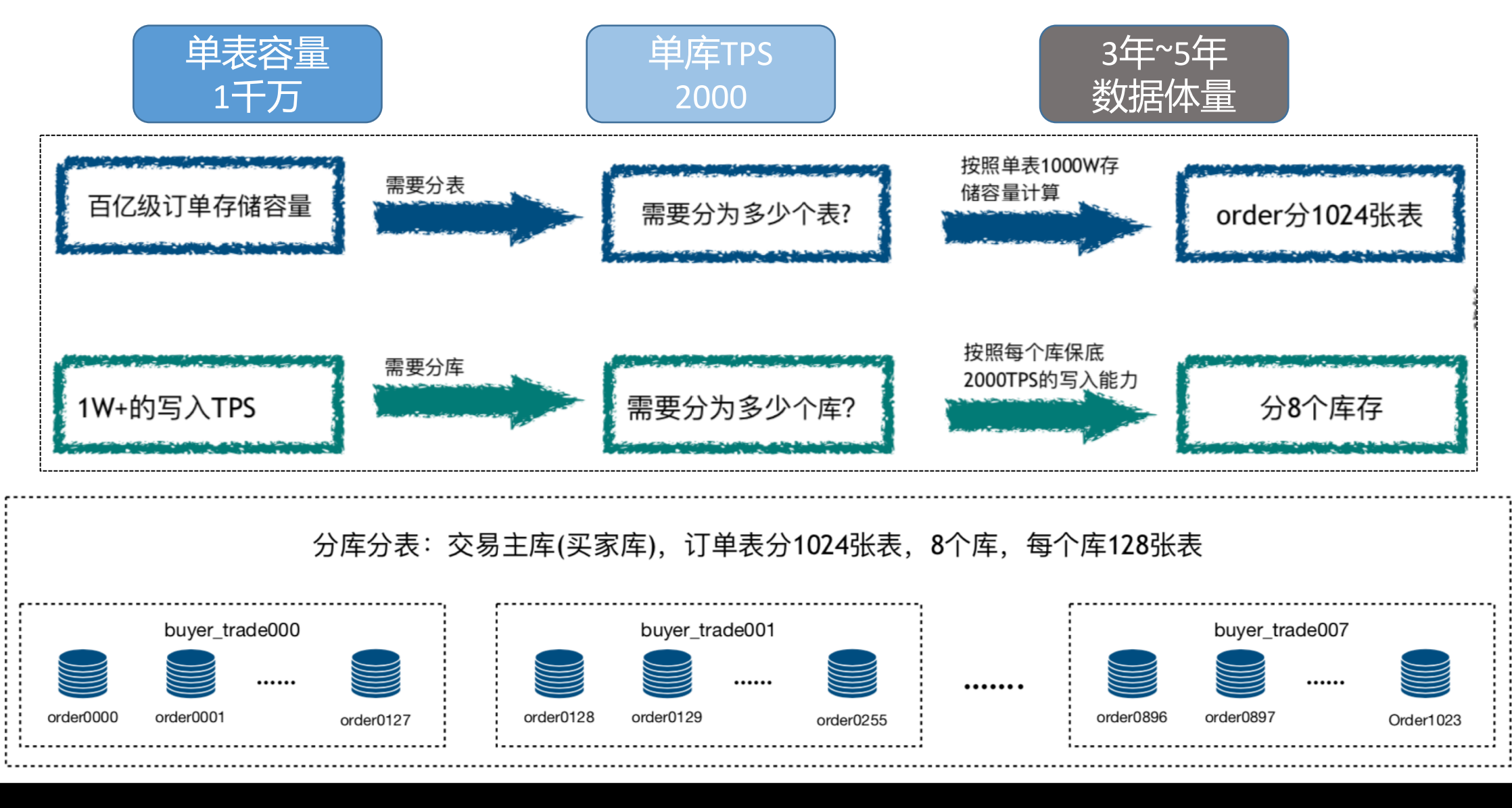

团结 ・ 分享 ・ 拥抱变化 筒单

#### 四、分库分表 多个库和表,如何分区及定位

### **临家网络**

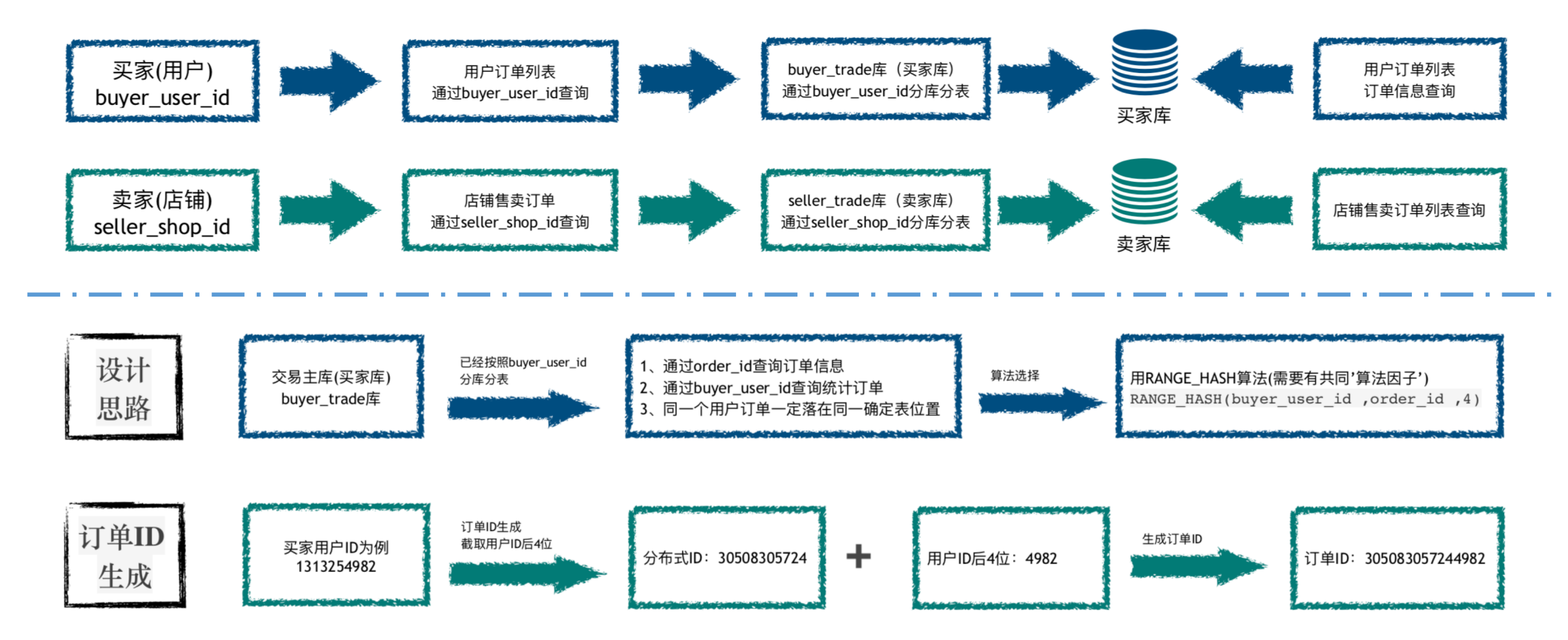

简单 团结 ・ 分享 ・ 拥抱变化

#### ▌四、分库分表 应用连接方案

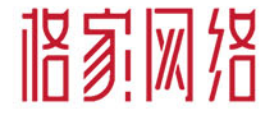

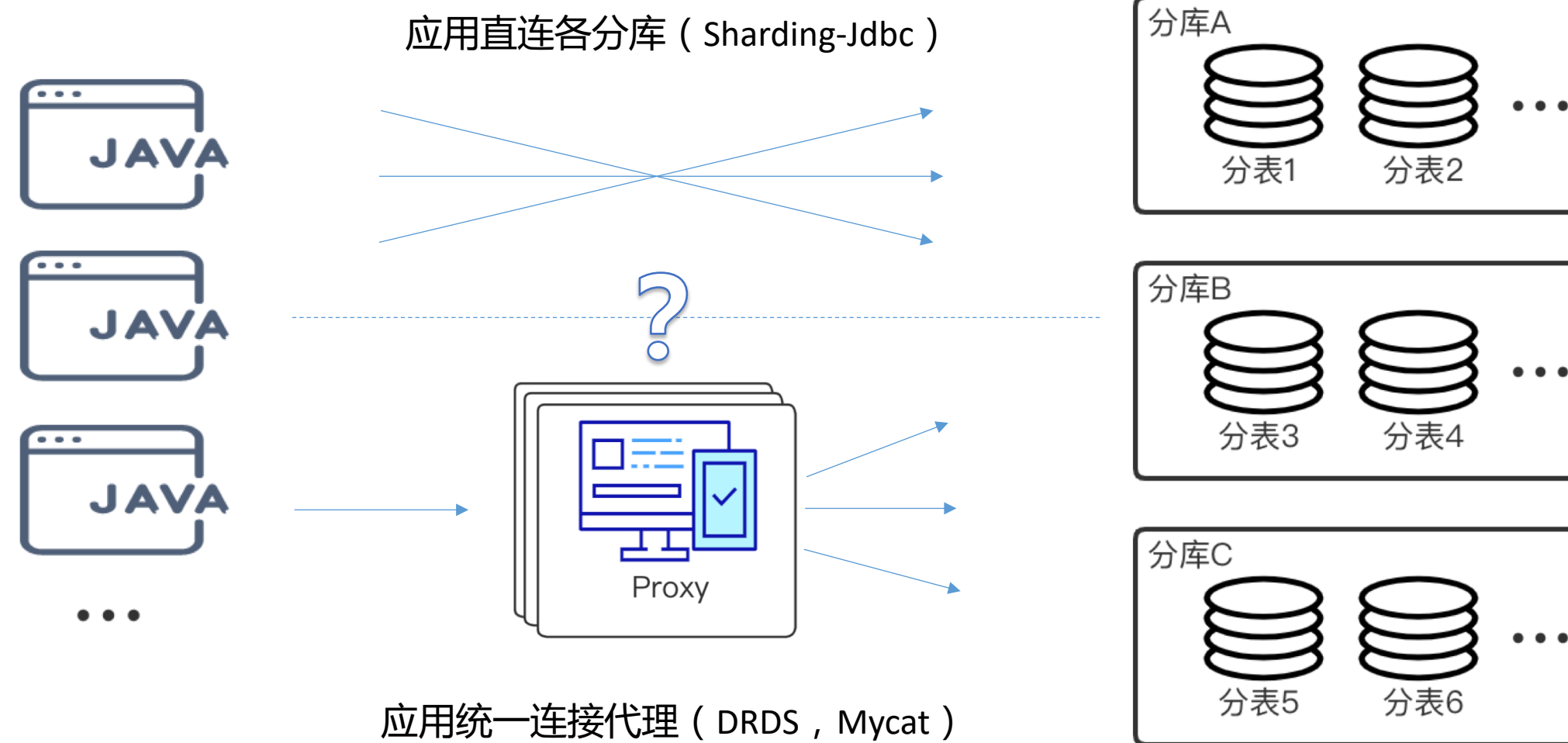

**団结 ・ 分享 ・ 拥抱变化** 简单

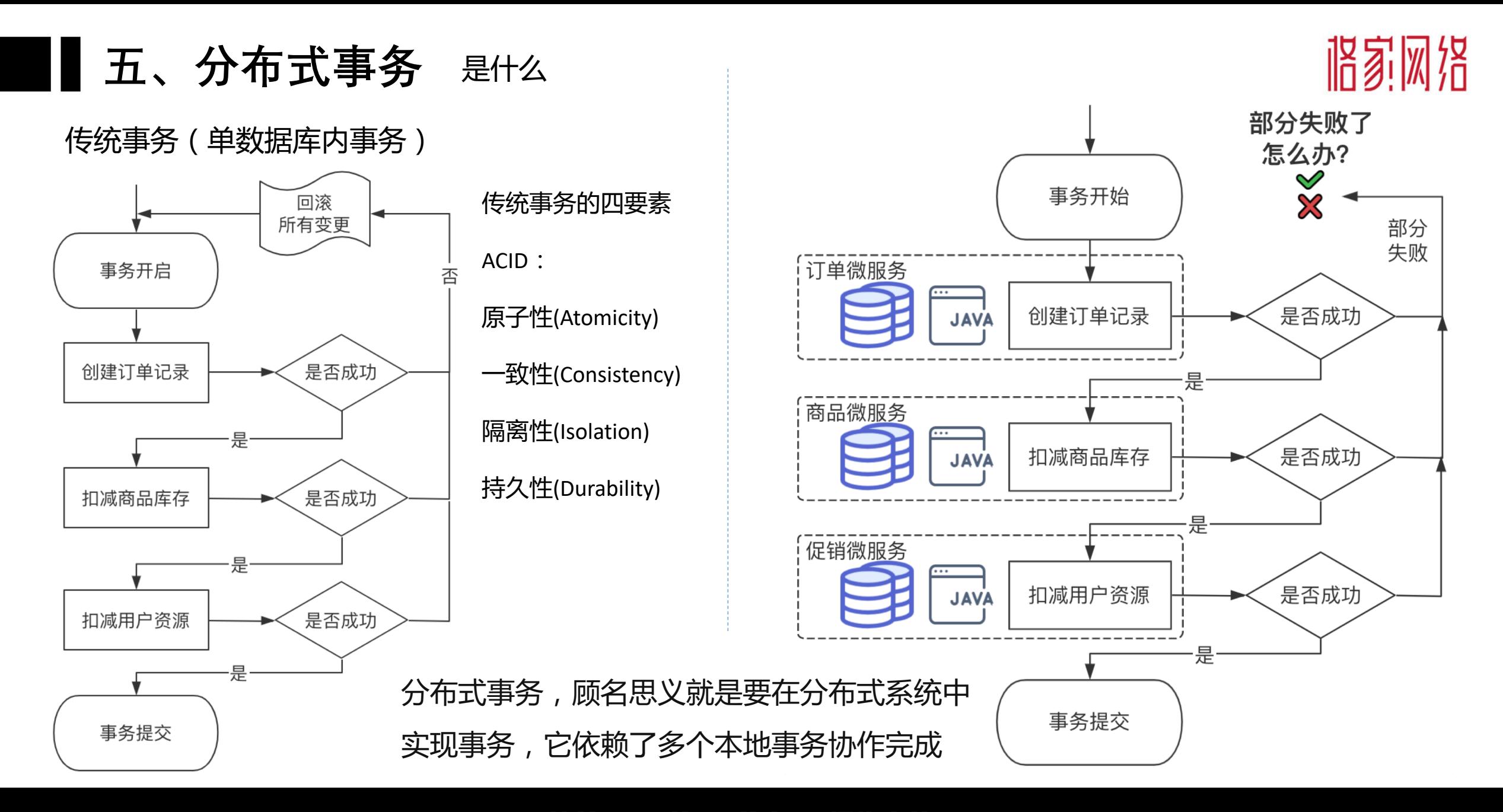

团结 ・ 分享 ・ 拥抱变化 箭单

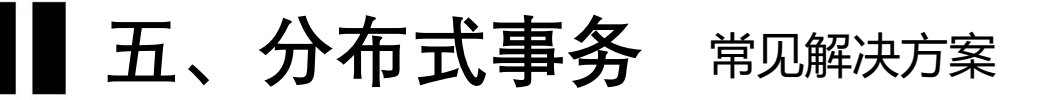

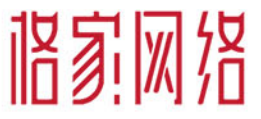

#### 分布式系统的理论"魔咒": CAP只能3选2

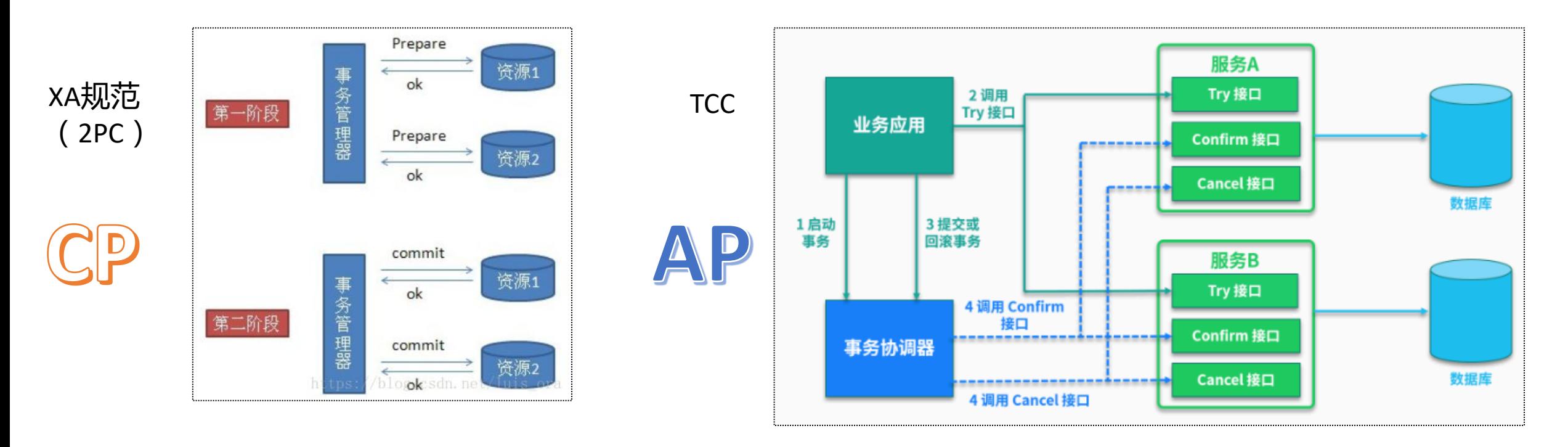

#### 高可用 (保AP) 场景的选择策略: CAP => BASE

**団结 ・ 分享 ・ 拥抱变化** 筒单

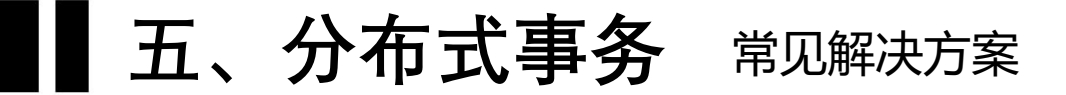

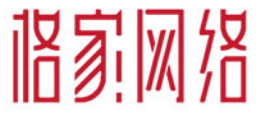

#### 基于可靠消息方案的分布式事务

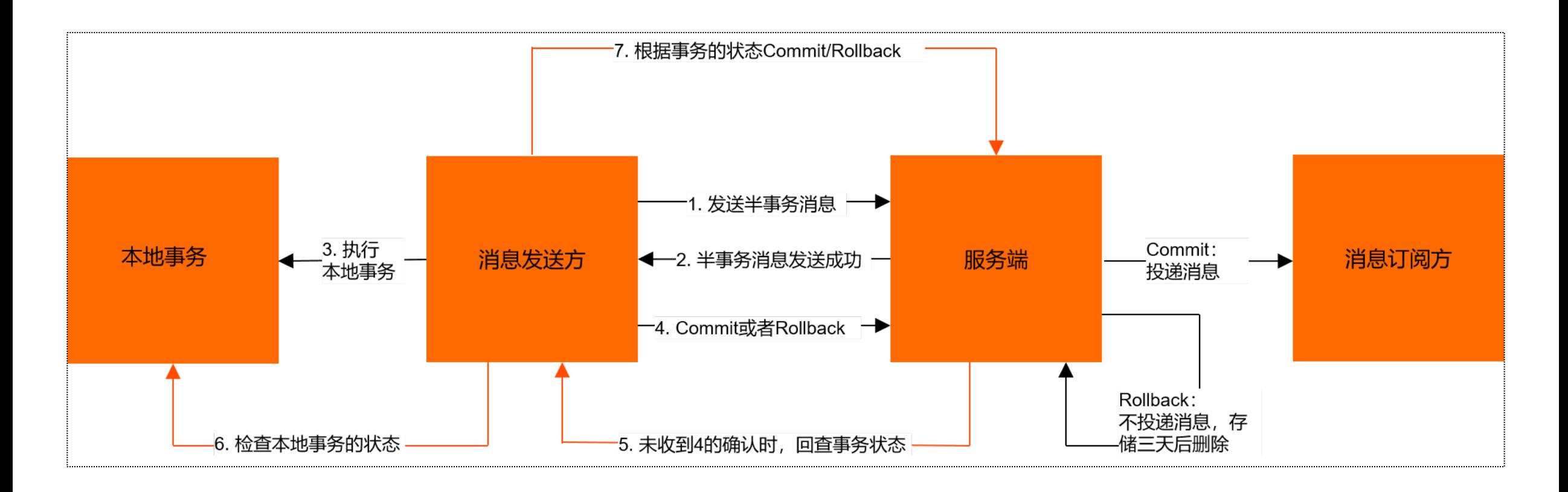

团结 ・ 分享 ・ 拥抱变化 简单

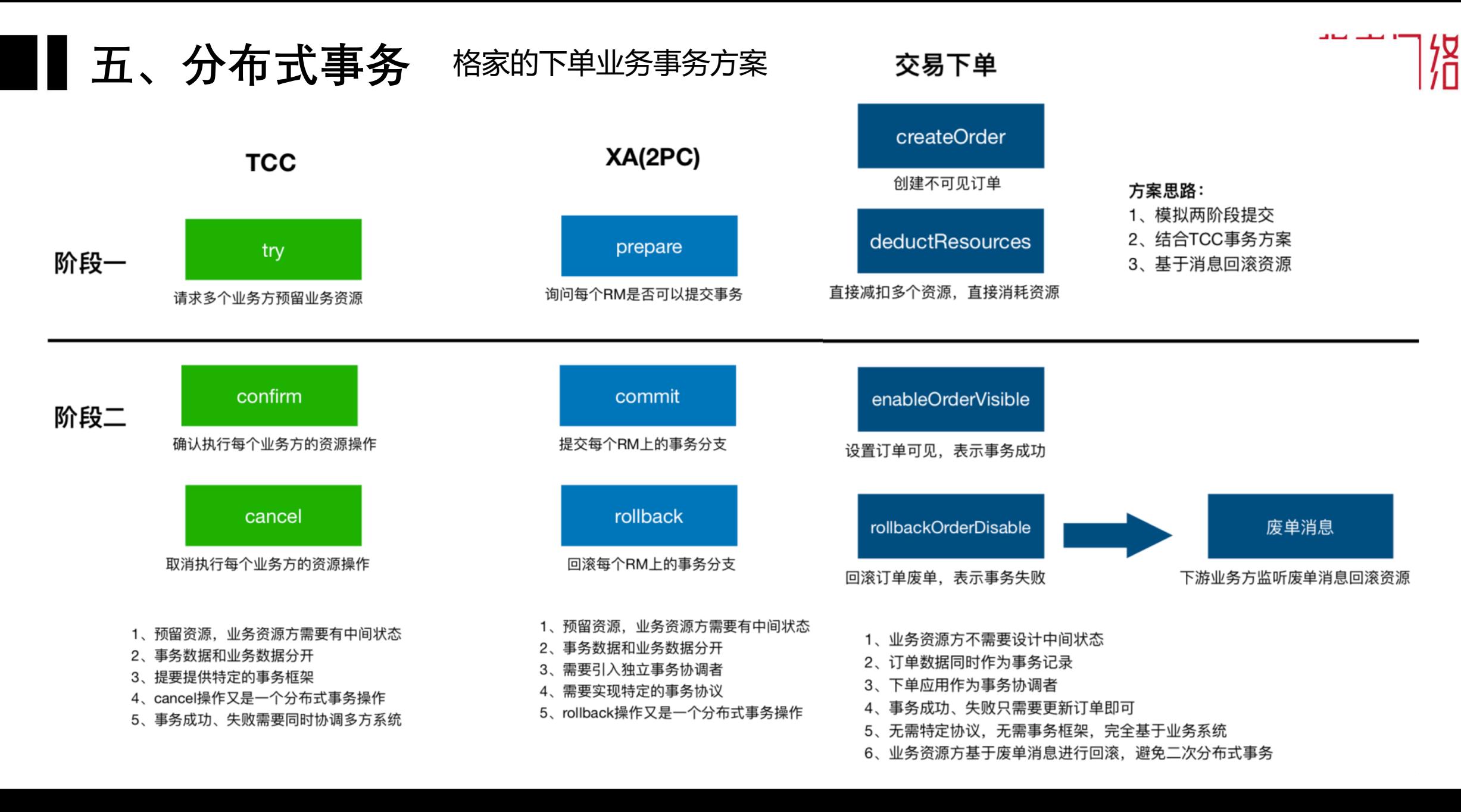

简单 ・ 团结 ・ 分享 ・ 拥抱变化

#### ▌五、分布式事务 格家的下单业务事务方案

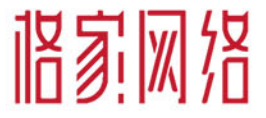

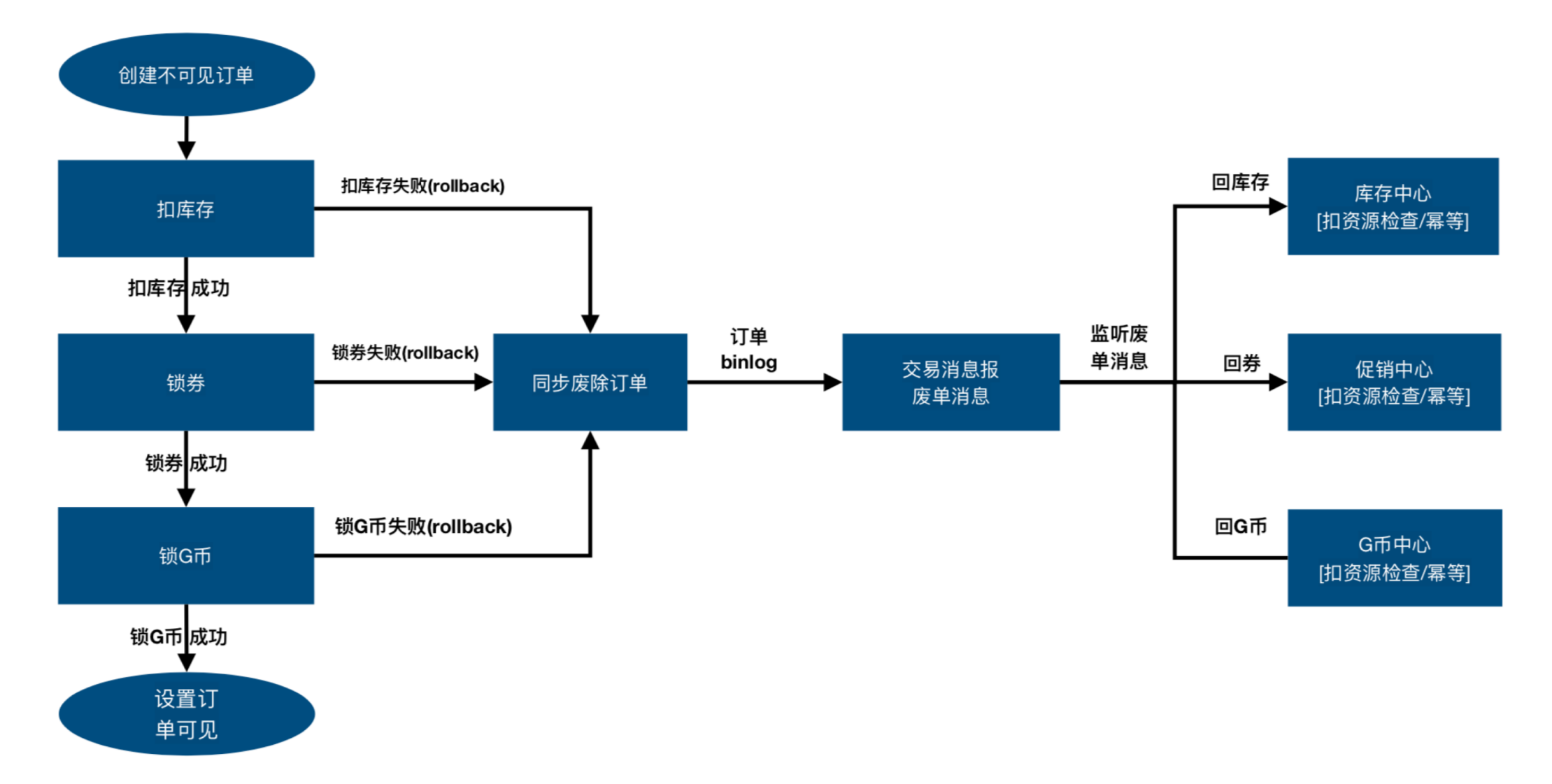

・ 団结 ・ 分享 ・ 拥抱变化 简单

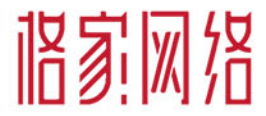

# 问8答

简单 ・ 団结 ・ 分享 ・ 拥抱变化

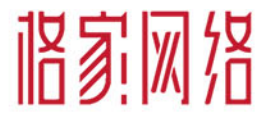

## 谢谢

简单 · 团结 · 分享 · 拥抱变化

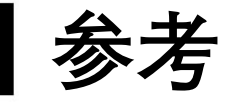

- 1. 并发加载保护器代码: item-center, ItemQueryManager#queryByItemId
- 2. RDS MySQL CPU使用率较高排查手册: https://help.aliyun.com/document\_detail/51587.htm
- 3. RANGE\_HASH函数: https://help.aliyun.com/document\_detail/71284.html
- 利用SQL的CASE WHEN语句优化库存扣减持有锁时间: 4.

https://gejia.yuque.com/gzg0mk/ahny7t/35855724

- 5. 什么是分库分表,为什么要分库分表? https://www.zhihu.com/question/448775613
- 6. 文曾-《交易平台化技术选型及落地》
- 7. 凌云-《商品和库存的设计和优化实践》